## En talleg med 4 cifre

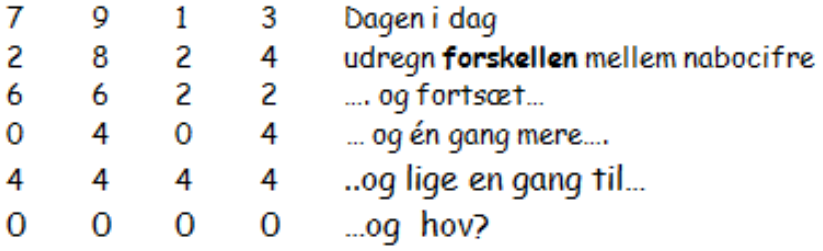

- Men hvad så med fx dine fødselsdagscifre? A
- Og fire andre cifre? B.
- Eller fire tal bestående af mere end 1 ciffer  $\mathcal{C}$
- Eller et andet antal tal/cifre: 3, 6, 7, 8, 9  $\mathcal{C}$
- Og (nogle) negative? D.

## Opstil nogle hypoteser og efterprøv ved hjælp af et regneark

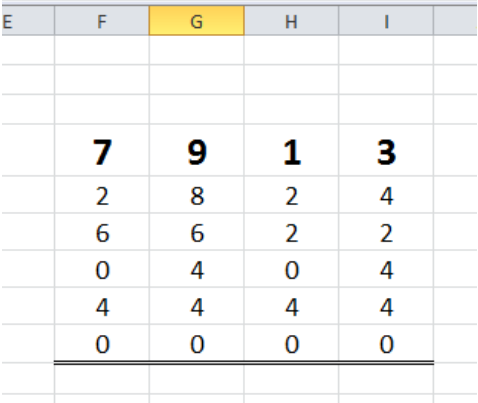

## Ctrl + shift + accent(grave(`)/aigu(´))

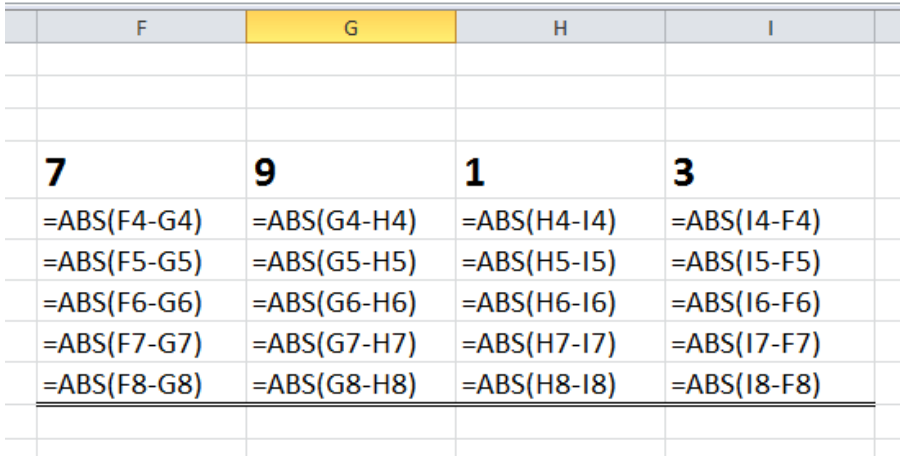